# Quelques conseils pour créer un logo **a c c r o c h e u r e t e f f i c a c e**

# **. Utilisez un double sens visuel**

Certains de mes logos préférés au monde utilisent une technique que j'aime appeler un double sens visuel, une façon un peu trop prétentieuse de dire qu'il y a deux images enveloppées dans une à travers une interprétation intelligente d'un concept ou d'une idée.

Le logo de « **[wineplace](http://logopond.com/gallery/detail/177125)** » ci-dessous en est un parfait exemple

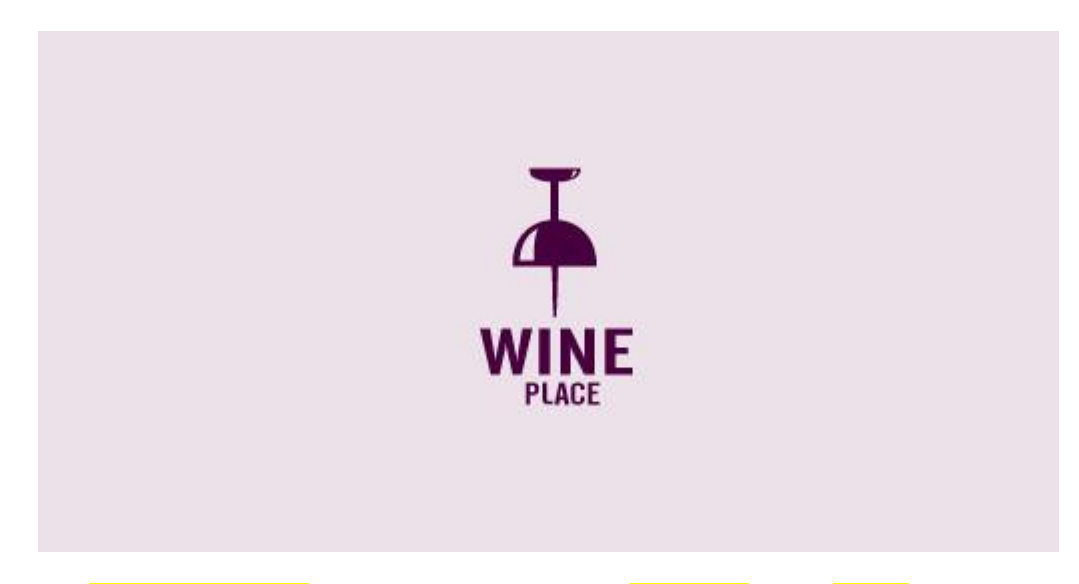

Ce logo prend la *forme d'une punaise*, ce qui suggère les termes « localisation » ou « endroit » mais cela ressemble aussi clairement à *un verre de vin posé à l'envers*. Les designs de logos qui utilisent cette technique paraissent intelligents et mémorables. Les personnes qui regardent les logos adorent le petit jeu de l'esprit auquel vous jouez et sont plus enclines à apprécier un design grâce à cela.

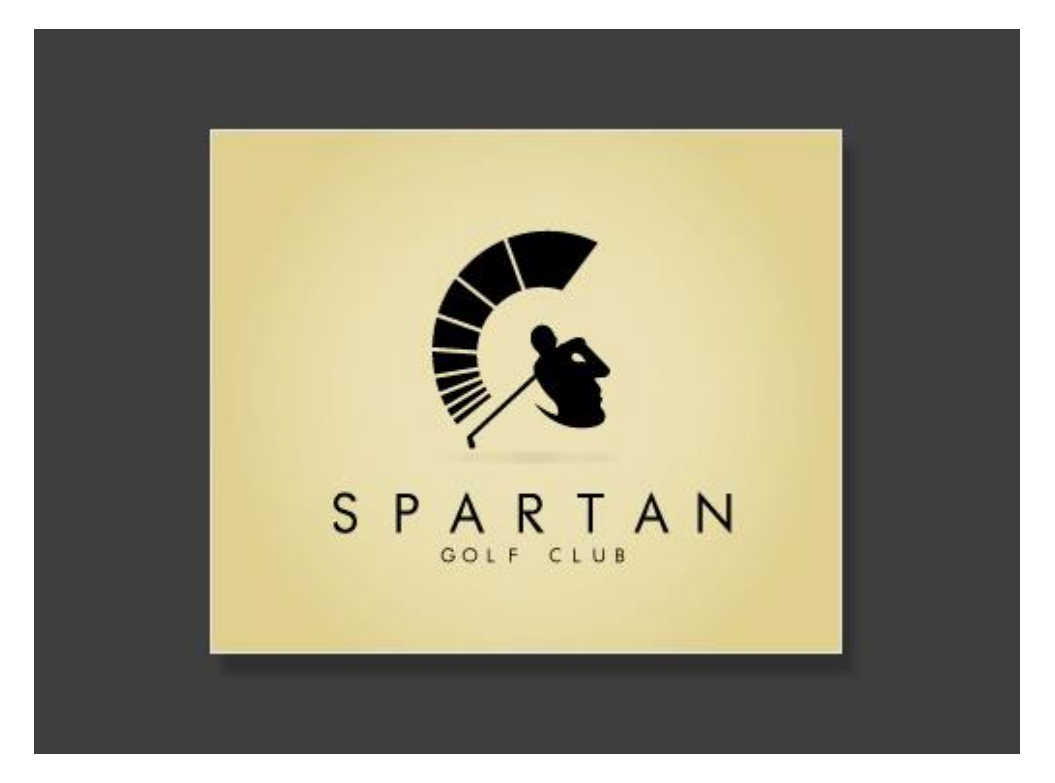

#### **II. La couleur est extrêmement importante**

Une des considérations les plus importantes dans le design de logos est la palette de couleurs. Ceci n'est pas une décision superficielle, la couleur porte un sens et communique des idées.

Parfois vous devez utiliser les couleurs d'une marque, mais d'autres fois vous aurez la liberté d'en explorer des différentes. J'adore la riche palette utilisée dans le logo de **[Zion](http://logopond.com/gallery/detail/177184)** ci-dessous.

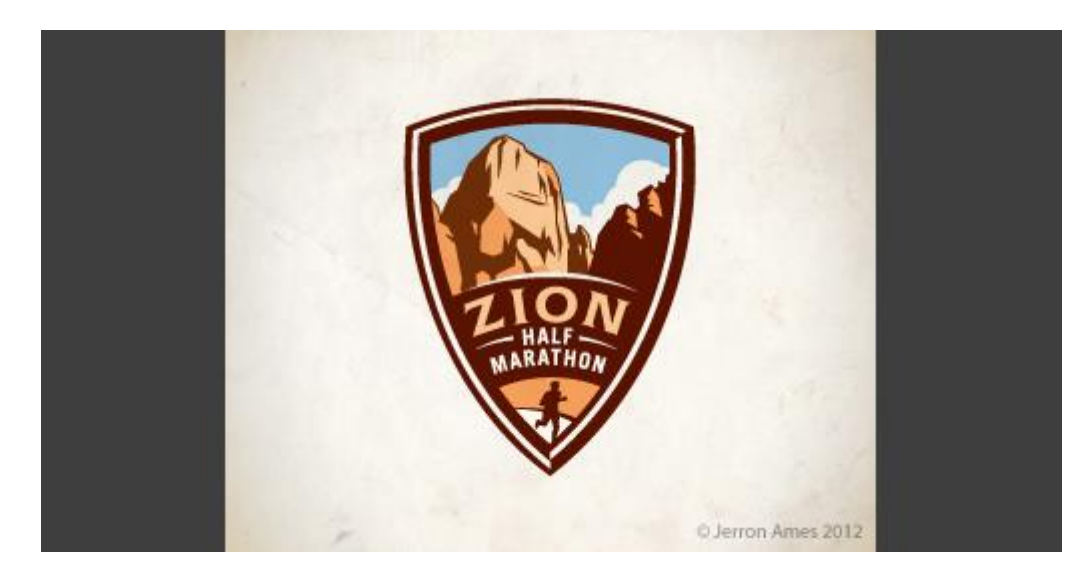

Les couleurs ici vous saisissent et attirent votre attention, elles rendent l'illustration vivante et donnent davantage de contexte à la forme et au paysage. Ayant dit cela, souvenez-vous qu'un bon logo est polyvalent et fonctionnera toujours bien avec une échelle de gris.

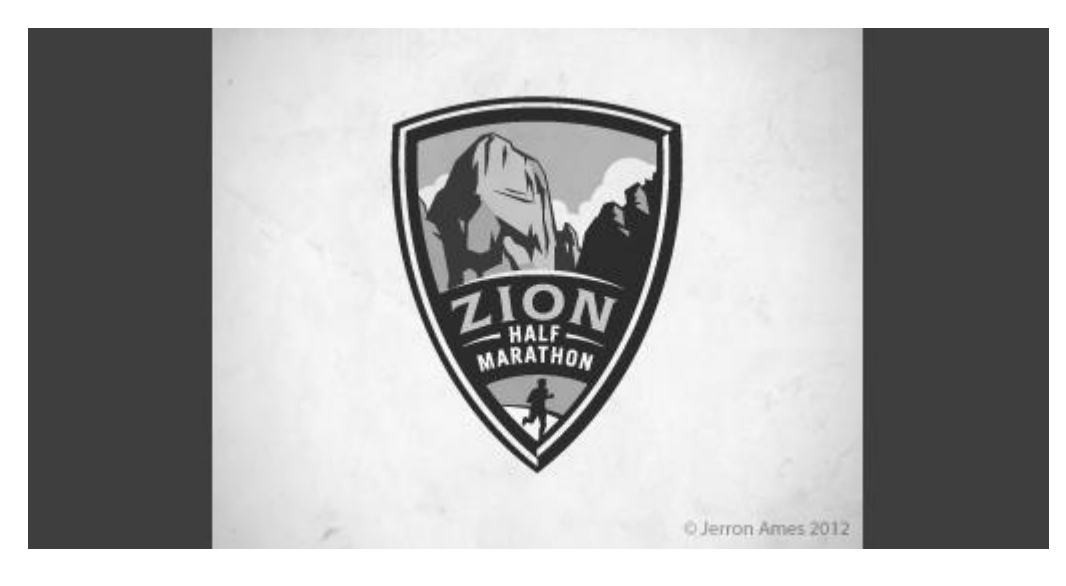

En plus d'une version sur une échelle de gris, j'aime fournir aux clients un logo couleur unique n'utilisant que du noir et un espace négatif.

Ndt : un espace négatif est un espace vide ou ouvert entourant un objet ou une forme afin de donner un sens supplémentaire à une création graphique.

Cela serait un peu compliqué avec le logo ci-dessus, mais bien sûr possible.

N'oubliez jamais pour quoi sera utilisé le logo et si oui ou non les différentes utilisations nécessiteront différentes versions.

# **III. Évitez les clichés**

Tous les deux ou trois ans, de nouvelles modes apparaissent dans le monde du design de logos. J'aime personnellement beaucoup étudier les tendances dans le design et vous me verrez probablement suggérer de suivre le mouvement, car il faut vivre avec son temps, mais pour ce qu'il s'agit des logos, je déteste lorsque les designers utilisent constamment la même idée.

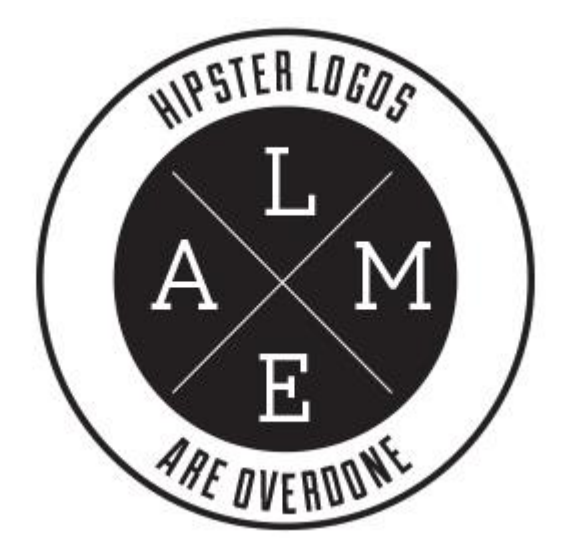

L'archétype de base ci-dessus est encore et toujours utilisé dans le design de logos et cela commence rapidement à devenir agaçant. Pourquoi ne pas utiliser un design auquel vous avez pensé vous-même plutôt que de copier ce que tout le monde fait ?

#### **IV. Donnez-lui sa propre identité**

Ce concept est très important et lié de près aux conseils précédents.

Plutôt que de suivre le troupeau et d'utiliser un design cliché, vous devriez plutôt vous efforcer de réaliser quelque chose de reconnaissable, car unique. Dans cette perspective j'ai toujours apprécié le logo d'Evernote.

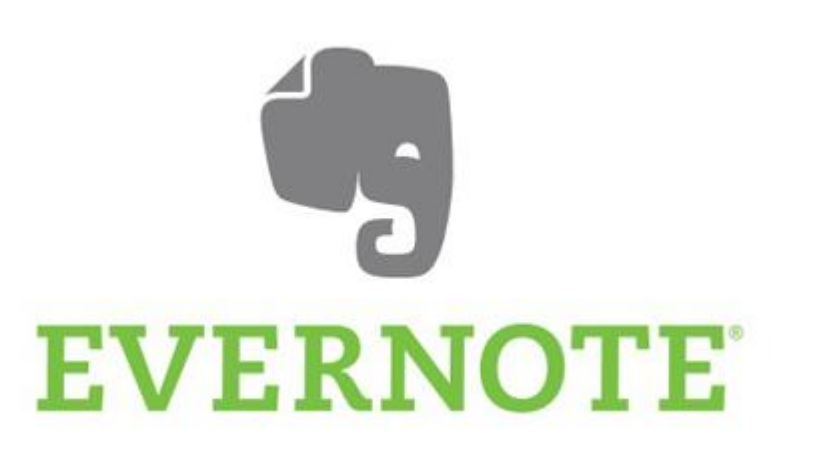

Ce n'est en réalité qu'une simple tête d'éléphant, ce qui ne semble pas être un concept très unique. Pourtant, la façon dont elle est dessinée, avec la trompe courbée et le coin d'une feuille pliée dans l'oreille la rend immédiatement reconnaissable.

Lorsque vous réalisez des logos, demandez-vous si votre design est générique ou unique. Y a-t-il de fortes chances pour que d'autres personnes effectuent quelque chose de similaire ? Souvenez-vous que votre première idée est typiquement celle qui sera la plus générique (c'est aussi la même première idée que tous les autres). Essayez de remplir une page ou deux avec des ébauches préliminaires avant de choisir quelles idées poursuivre.

#### **V. Tout le monde adore la typographie personnalisée**

Puisque nous parlons d'être unique, il n'y a presque rien qui donnera à votre logo un aspect plus unique qu'un super lettrage personnalisé.

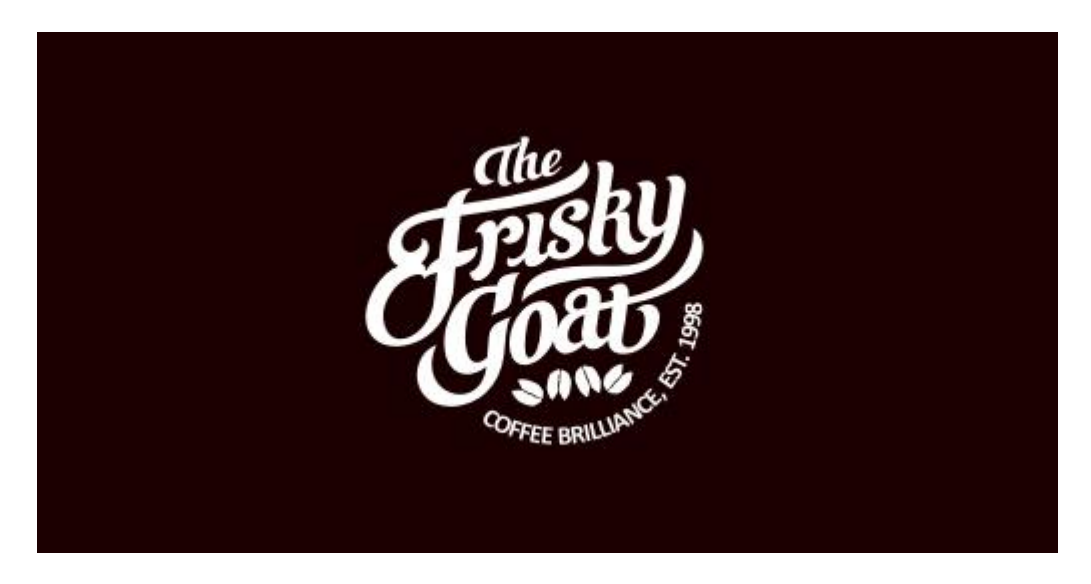

Trop souvent nous voyons le design de logo comme une simple recherche dans le menu de police pour trouver laquelle mettra le mieux en valeur le nom de l'entreprise. Si quelqu'un vous paie pour « designer » leur logo, il s'attend probablement à ce que vous fassiez un petit peu plus d'efforts.

*« Trop souvent nous voyons le design de logo comme une simple recherche dans le menu de police pour trouver laquelle mettra le mieux en valeur le nom de l'entreprise. »*

Une typographie personnalisée permet de s'assurer que votre logo sera unique et qu'il restera ainsi. Les voyous du design vous voleront votre travail en un clin d'œil s'ils découvrent quelle police vous utilisez, alors qu'il faut de réels talents pour imiter une typographie personnalisée réalisée à la main.

Gardez cependant à l'esprit que si votre logo est suffisamment célèbre, les gens essaieront toujours de vous le voler. Cela est bien sûr le cas pour mon logo préféré :

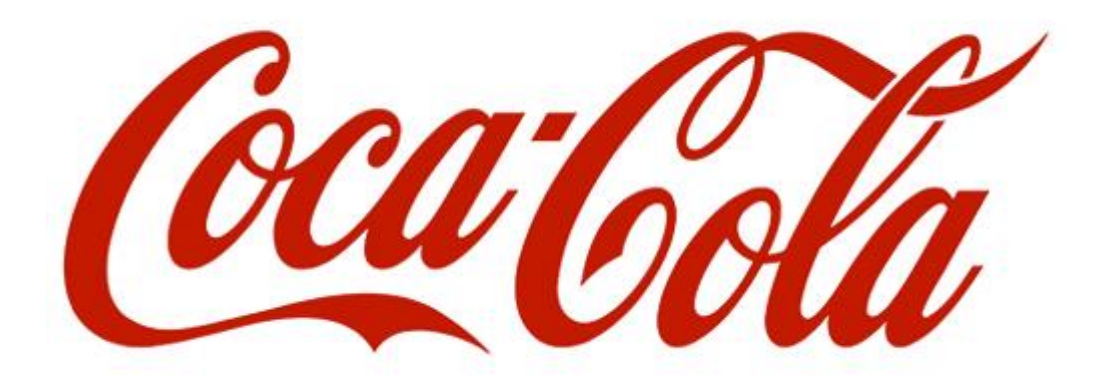

Le super script Coca-Cola a été volé un nombre incalculable de fois pour des parodies bizarres au cours des quelques dernières décennies.

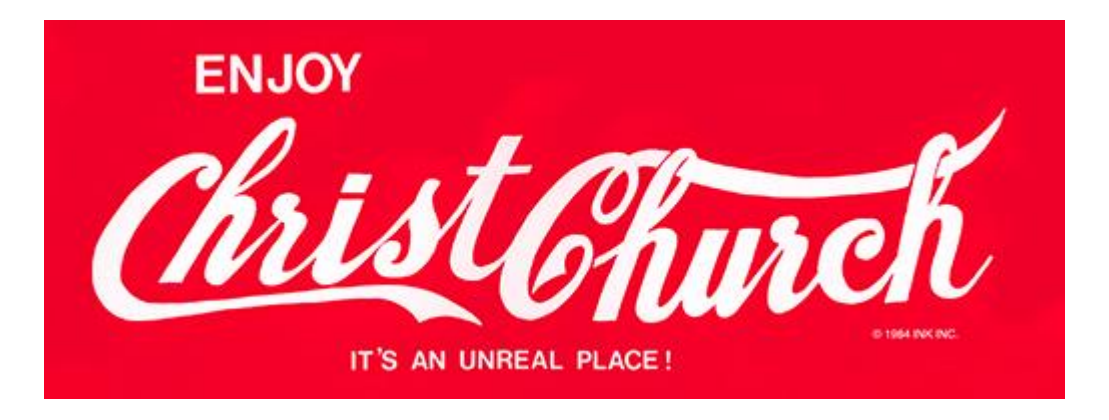

# **VI. Faites très simple**

Soyons honnêtes, tout le monde ne peut pas réaliser un superbe script à la main en un clin d'œil. Ce n'est pas parce que vous êtes un designer que vous vous devez d'être un très bon illustrateur ou typographe (même si cela peut aider). Si vous correspondez à cette description n'ayez pas peur, rien ne vous empêche de réaliser des logos géniaux.

Dans cette situation, souvenez-vous qu'il existe trois mots-clés : faites très simple ! De simples mais percutants logos imprègnent le monde du travail et demeurent les icônes les plus durables.

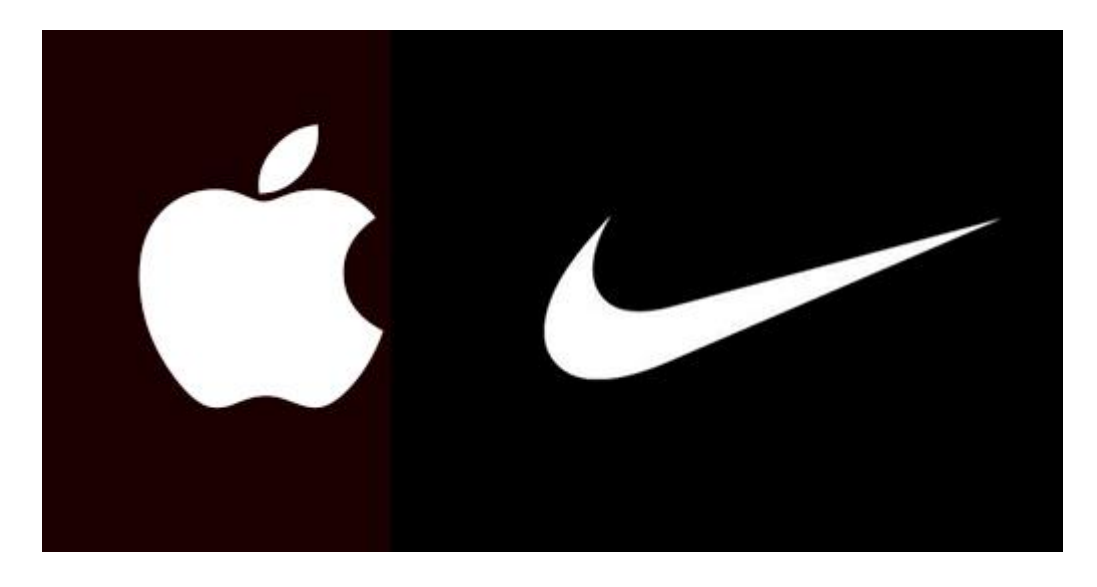

Si l'on se demande comment réaliser un de ces logos, prenons l'exemple du logo d'Apple. La silhouette d'une pomme n'a rien de spécial ou mémorable :

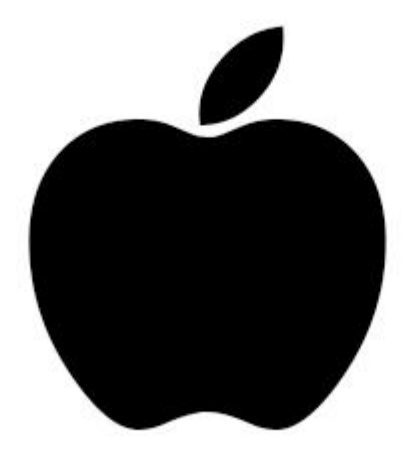

C'est la partie mordue qui lui permet de passer au niveau supérieur. Cela donne du caractère au logo, le rend unique, et nous pousse à chercher un sens plus profond (les ordinateurs et les bytes, « bytes » *suggérant phonétiquement morsures en anglais (ndt)* ; vous comprenez ?) Sans la morsure, la pomme serait ennuyeuse, mais avec, elle devient tout d'un coup une icône.

Demandez-vous toujours comment vous pouvez aller plus loin et transformer un logo ennuyeux en une image de marque facilement reconnaissable.

#### **VII VII. Pensez à la proportion et à la symétrie**

Certaines personnes peuvent s'emballer autour des discussions sur la proportion et la symétrie (regardez le baratin autour du nouveau logo Pepsi), mais si nous enlevons la partie un peu folle de la question il y a quand même d'importantes leçons à retenir sur ce sujet. Prenons l'exemple du nouveau logo Twitter

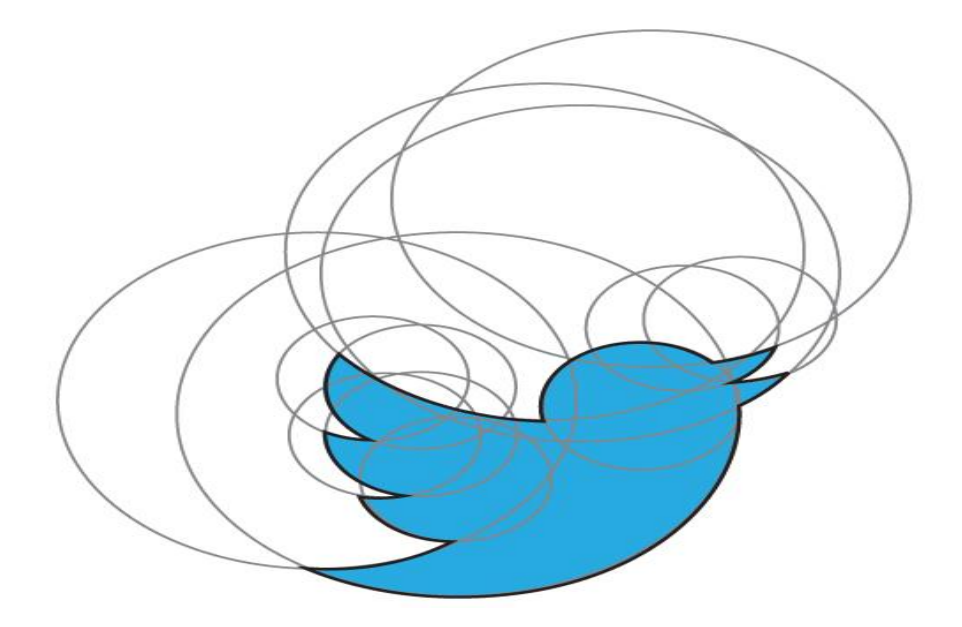

Les cercles ne sont pas utilisés ici pour vous convaincre d'une sorte de conte cosmique bizarre qui n'aurait pas de sens, ils sont seulement utilisés comme un guide pour créer un logo bien proportionné avec des courbes et des arcs cohérents.

Malgré le fait que la morsure semble enfreindre la symétrie du logo d'Apple, si nous creusons un peu plus loin nous pouvons voir qu'il y a en fait toujours eu beaucoup de réflexion autour de la proportion et la symétrie du logo.

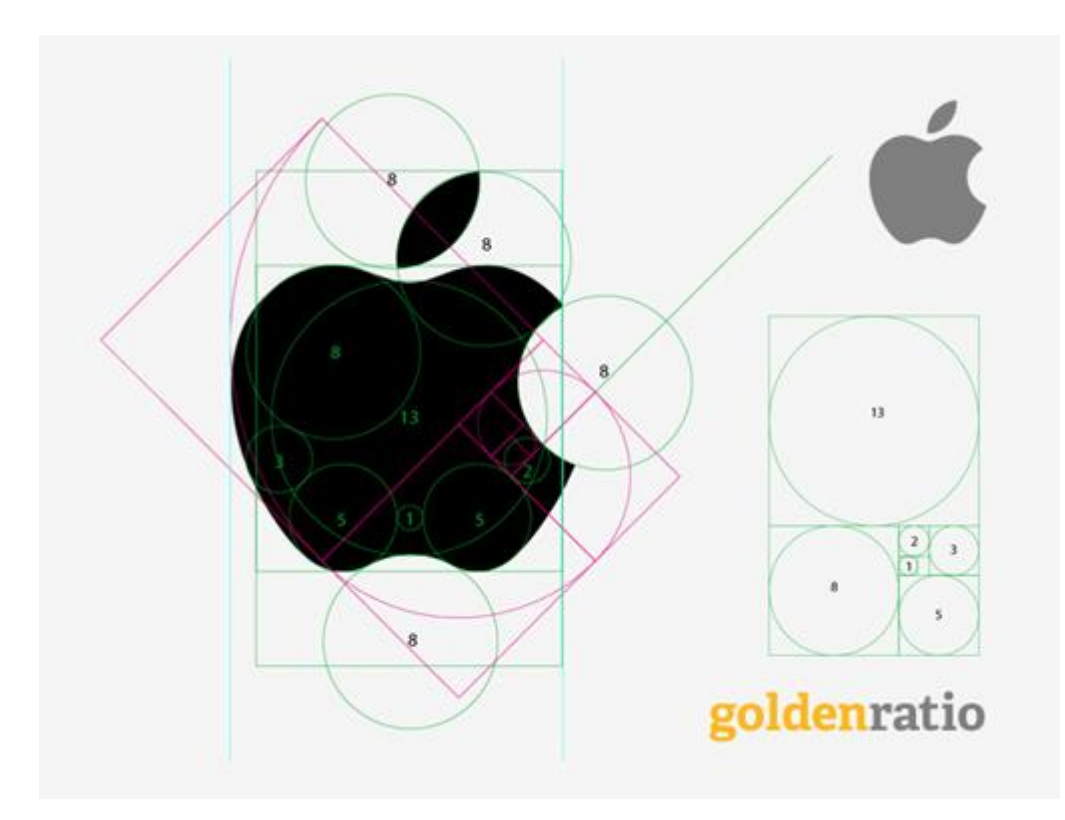

#### **VIII. Pensez à l'espace négatif**

Dans le même esprit que le double sens visuel, nous trouvons la très vieille astuce qui consiste à utiliser l'espace négatif de façon intelligente dans un logo. L'exemple standard dans le monde de l'industrie pour cette technique est le logo FedEx et sa flèche cachée.

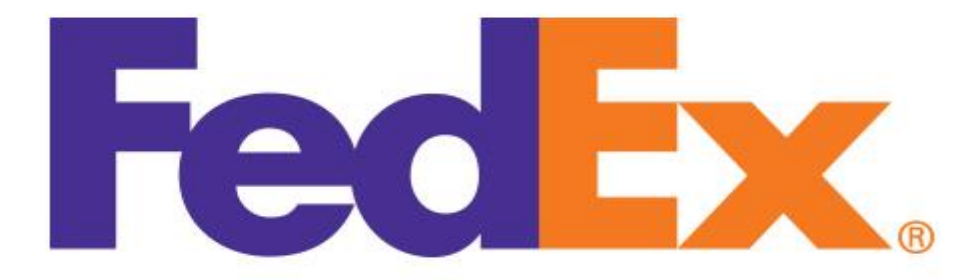

Vous ne la voyez pas ? Regardez encore, elle est bien là. Voilà ce que j'adore avec ce logo, l'utilisation de l'espace négatif est subtile. La plupart des gens aux États-Unis voient le logo FedEx tous les jours ou une fois par semaine depuis des années sur le côté des camions et ils n'ont pourtant jamais vu la flèche.

[Logopond](http://logopond.com/gallery/detail/177215) est rempli de superbes designs de logos qui utilisent l'espace négatif de façon assez cool. Regardez l'exemple ci-dessous, qui fond ensemble l'idée des cornes du taureau et du verre de vin.

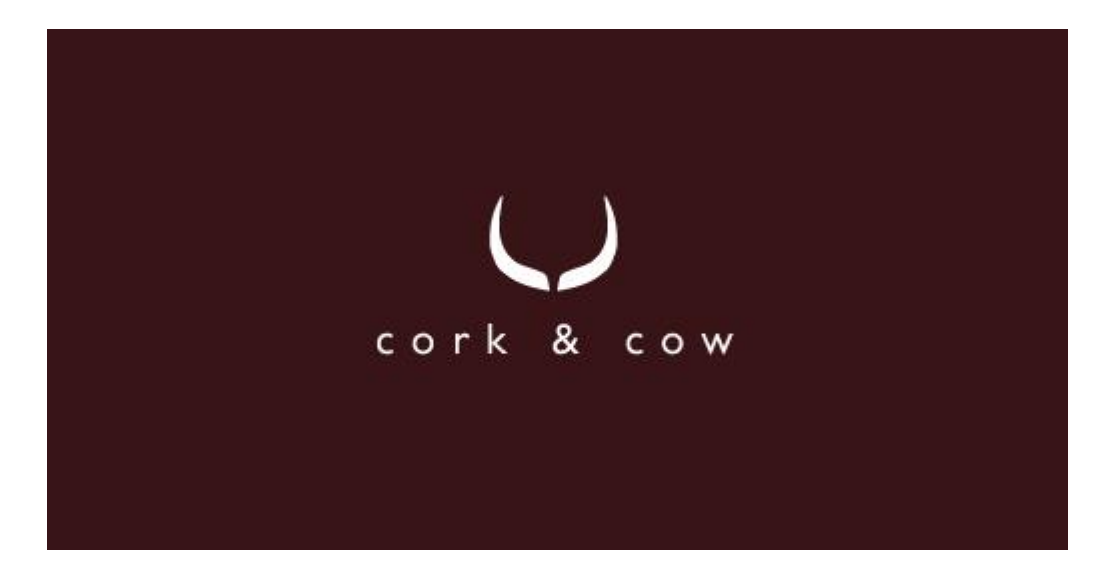

# **IX. Passif contre actif**

Une des facettes intéressantes du design de logos sur laquelle je me suis penché dernièrement est le fait d'ajouter du mouvement et une impression d'activité dans un logo. Ceci n'est pas toujours approprié (comme pour le logo d'Apple), mais parfois cela peut réellement booster le logo, à la fois d'un point de vue visuel et conceptuel.

Pour vous donner un exemple, regardons à nouveau le logo Twitter. Il y a bien longtemps, au tout début, l'oiseau est parti d'un design passif lorsqu'il était assis perché pour arriver à un logo actif où on le voit en train de s'envoler.

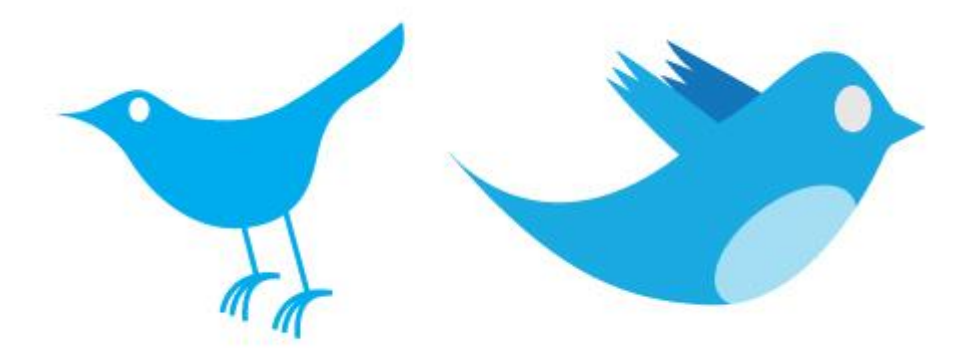

Dans l'itération la plus récente, ils ont poussé le concept encore plus loin en pointant l'oiseau vers le haut pour indiquer qu'il est en train de voler vers le haut dans l'air plutôt que de flotter dans la même trajectoire que précédemment.

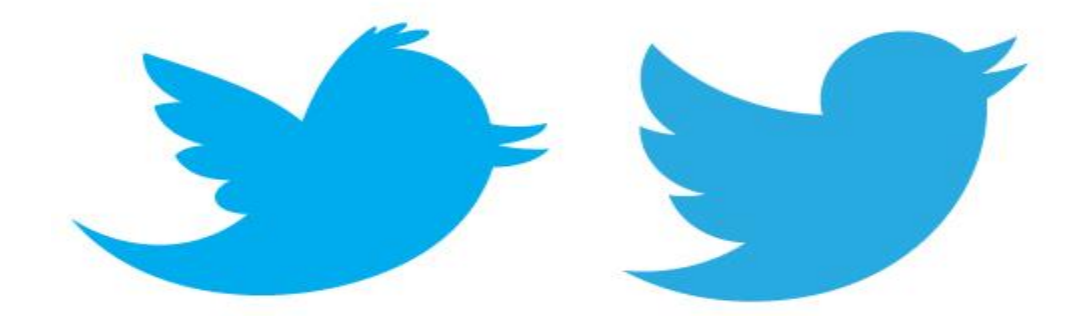

Une impression de mouvement est très importante lorsqu'il s'agit de logos avec des mascottes. L'image du marlin ci-dessous ne représente pas un poisson immobile, mais on le voit sautant dans l'air avec une position victorieuse.

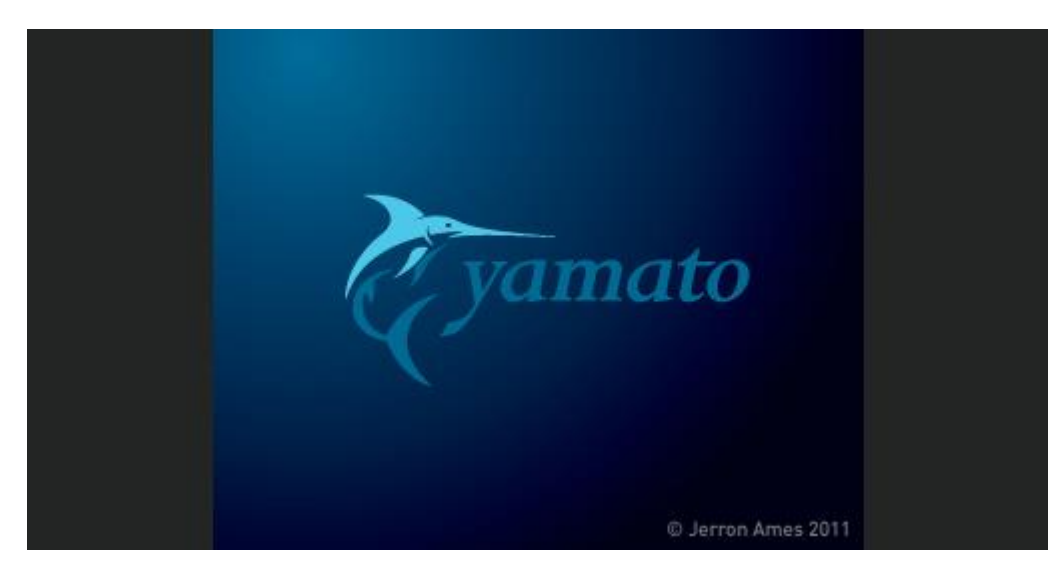

Ce concept peut même s'étendre à des objets typiquement inanimés. Voyez à quel point le logo ci-dessous donne tout son sens au concept de « rough house » (maison chaotique) en donnant une impression de mouvement.

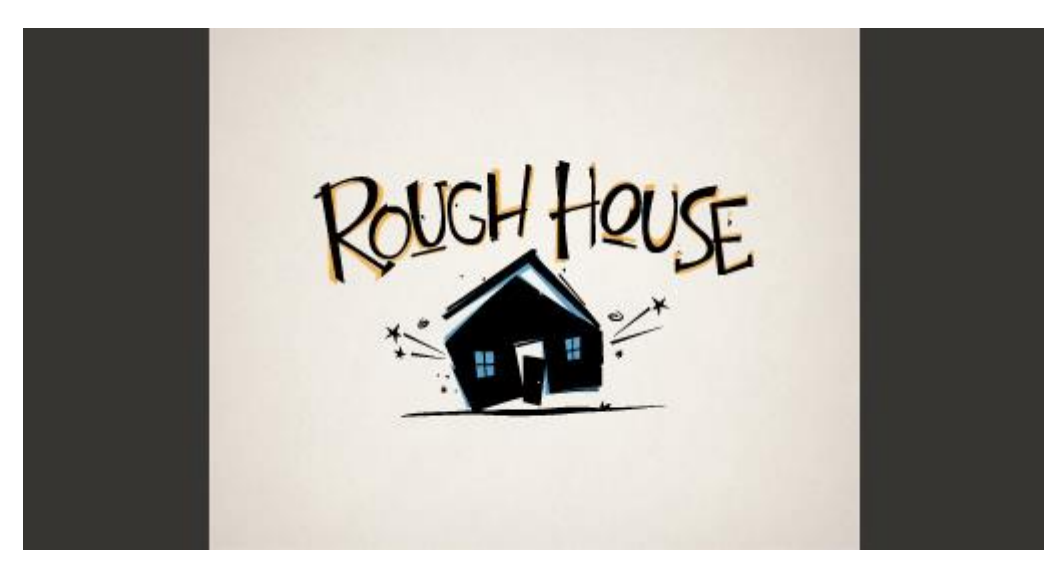